## **1- Modification de l'image**

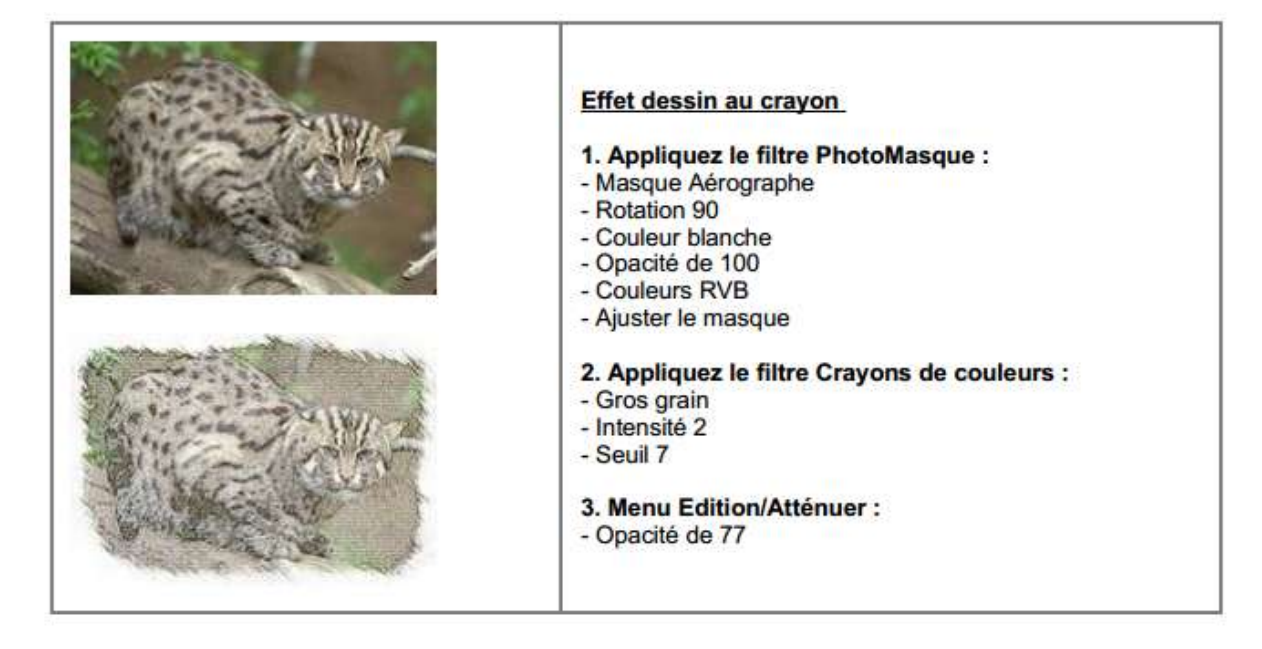

2- Création du « titre »

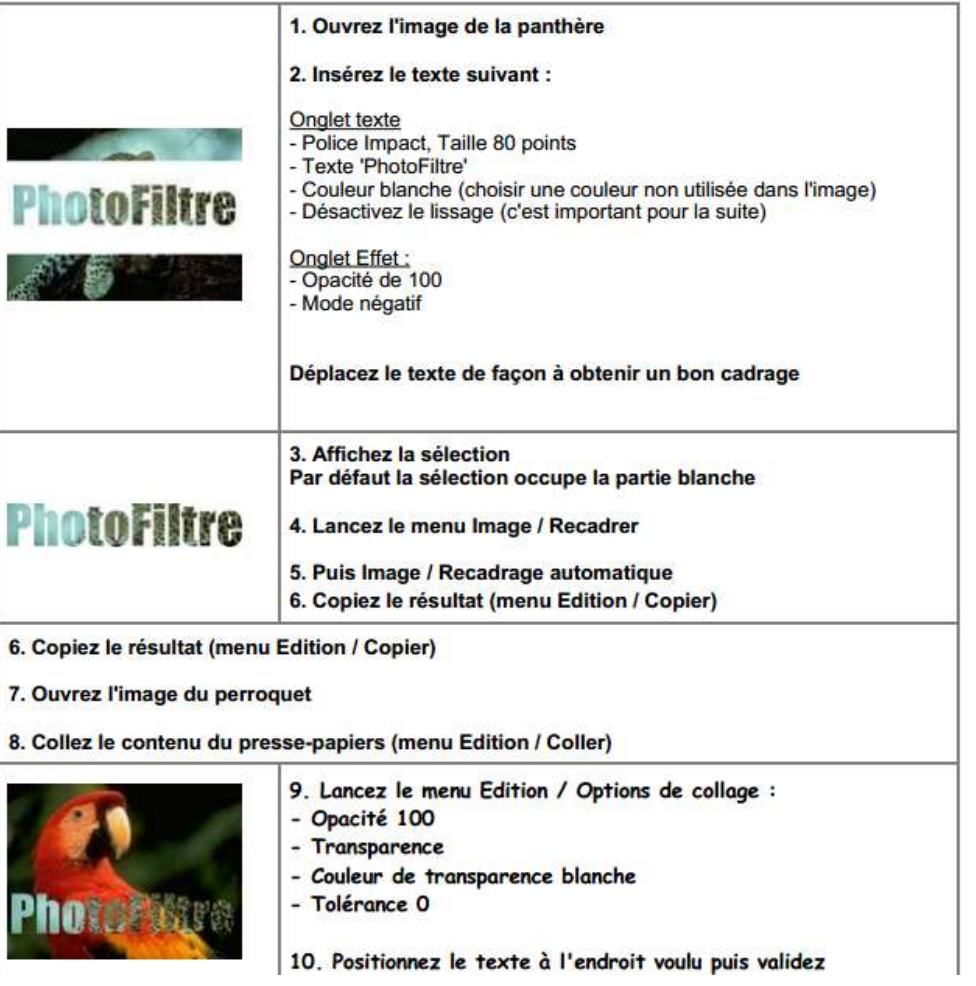

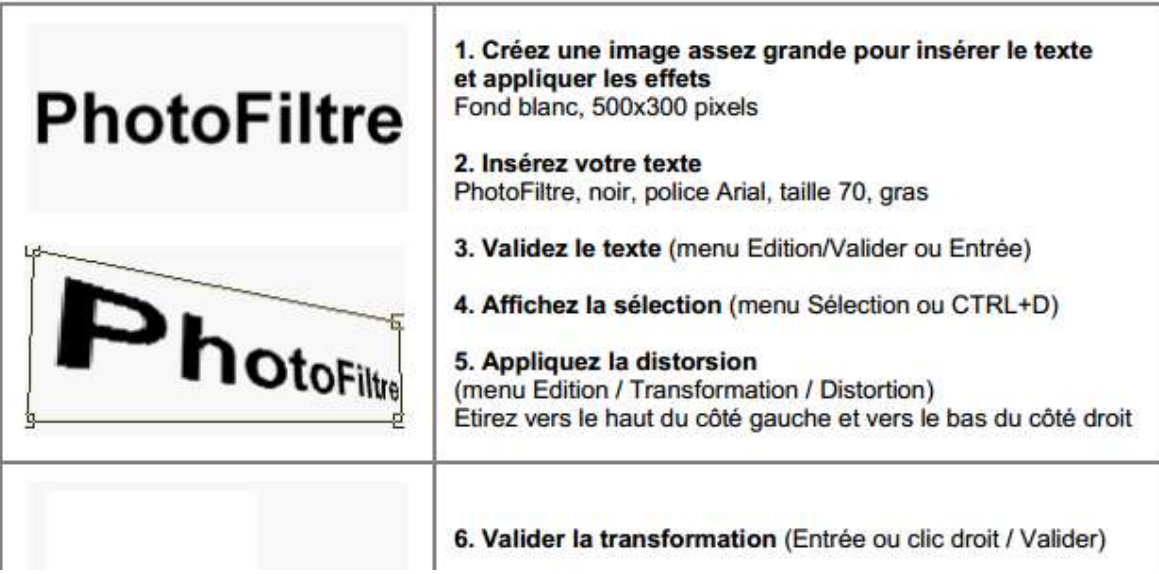